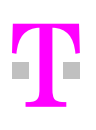

Bitte unbedingt vor Auftragsstellung lesen.

# Einsatzbedingungen für Qualified.ID

# 1. Inhalt

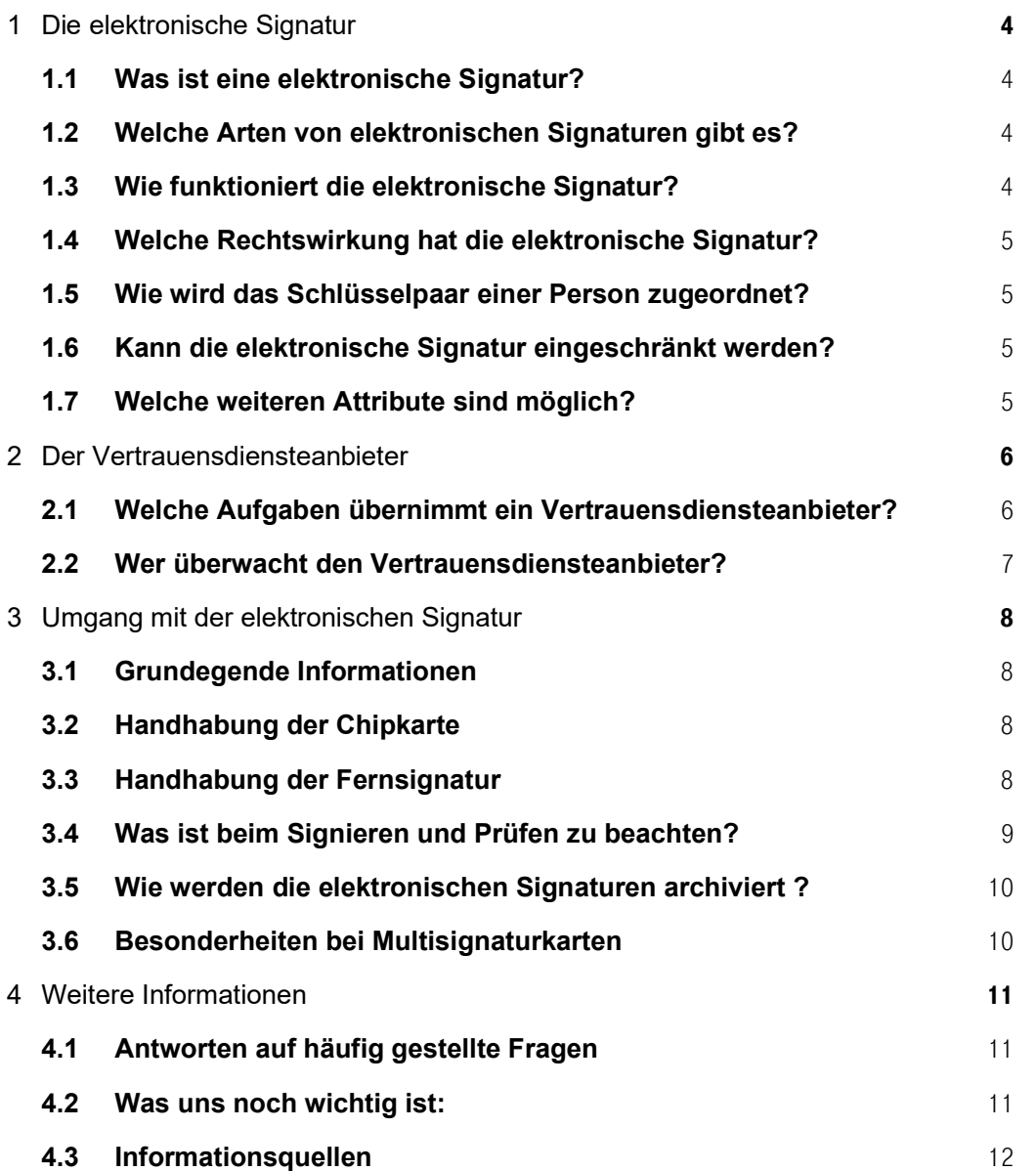

Sehr geehrter Kunde, sehr geehrte Kundin,

die Gesellschaft bewegt sich zunehmend weg von der traditionellen, papiergebundenen Kommunikation, zu einer elektronischen Kommunikation. Die Nutzung von elektronischen Briefdiensten (E-Mail) ist aus unserem Privat- und Geschäftsleben fast nicht mehr wegzudenken. Unzählige Dokumente werden täglich über das Internet oder in Unternehmensnetzen übertragen.

Doch ohne geeignete Maßnahmen zur Umsetzung einer persönlichen Unterschrift in diesen Transaktionen kann eine rechtssichere Kommunikation nicht stattfinden, da für bestimmte Dokumente eine bestimmte Form gesetzlich vorgegeben ist. Dies betrifft z. B. Dokumente, die zur ihrer Rechtswirksamkeit eine handschriftliche Unterschrift benötigen. Der Gesetzgeber hat mit dem Vertrauensdienstegesetz und der Änderung weiterer Rechtsvorschriften die Möglichkeit geschaffen, hier als Äquivalent zur eigenhändigen Unterschrift die qualifizierte elektronische Signatur einzusetzen.

Strenge Prüfkriterien an Technik und Organisation schaffen ein hohes Sicherheitsniveau für die qualifizierte elektronische Signatur nach dem deutschen Vertrauensdienstegesetz und der Europäischen Richtlinie zu elektronischen Signaturen (eIDAS).

Die vorliegenden Informationen sollen Ihnen den Einstieg in die Welt der elektronischen Signatur des Dienstes Qualified.ID der Deutschen Telekom AG erleichtern. Sie müssen die Kenntnisnahme dieser Informationen im Auftrag bestätigen. Indem Sie diese Informationen zur Kenntnis nehmen, werden Sie im Sinne der eIDAS-Verordnung unterrichtet. Lesen Sie die Informationen vor der Auftragsstellung sorgfältig durch und wenden Sie sich bei Fragen an unsere Supportline.

#### Unsere Kontaktdaten für Ihre Fragen:

#### Telefonisch: + 49 1805 / 26 82 04 \* Sperrhotline: +49 116 116 alternativ + 49 1805 / 26 82 02 \*

\*) Festnetzpreis 14 ct/Min., Mobilfunkpreis max. 42 ct./Min

Per E-Mail: TeleSec Support@telekom.de

Per Brief: Deutsche Telekom AG c/o Deutsche Telekom Security GmbH Trust Center – Notary Services Postfach 14 65

57238 Netphen

# 1 Die elektronische Signatur

# 1.1 Was ist eine elektronische Signatur?

Die handschriftliche Unterschrift verbindet ein Papierdokument mit dem Unterzeichner. Der Unterzeichner schließt z.B. einen Vertrag durch Unterzeichnung mit seiner eigenhändigen Unterschrift. Ebenso verbindet die elektronische Signatur einen Unterzeichner mit elektronischen Daten z.B. einem Textdokument so, dass man diese Zuordnung sicher nachprüfen kann. Im Gegensatz zur handschriftlichen Unterschrift, für die der Unterzeichner "Papier und Stift" benötigt, nutzt er bei der elektronischen Signatur mathematische Verfahren.

# 1.2 Welche Arten von elektronischen Signaturen gibt es?

Die europäische Richtlinie definiert vier Arten elektronischer Signaturen:

- Die einfache elektronische Signatur
- Die fortgeschrittene elektronische Signatur
- Die qualifizierte elektronische Signatur auf Basis einer Chipkarte
- Die qualifizierte elektronische Signatur auf Basis der Fernsignatur

Die Nummern 3 und 4 werden in der eIDAS-Verordnung geregelt und sind der handschriftlichen Unterschrift weitgehend gleichgestellt.

# 1.3 Wie funktioniert die elektronische Signatur?

Das Public-Key-Verfahren bildet in der Regel die Grundlage für die elektronische Signatur. Für das Verfahren benötigt man ein spezielles Schlüsselpaar. Daten, die mit dem einen Schlüssel verschlüsselt werden, können nur mit dem dazugehörigen anderen Schlüssel entschlüsselt werden. Diese Eigenschaft nutzt man für die Erstellung einer elektronischen Signatur und deren Überprüfung.

Bei der elektronischen Signatur erzeugt man zuerst einen digitalen Fingerabdruck des Dokuments. Der Fingerabdruck wird mit dem ersten Schlüssel verschlüsselt, das ist die elektronische Signatur. Das elektronisch signierte Dokument kann nun anderen Nutzern zugänglich gemacht werden. Der Unterzeichner stellt den zweiten Schlüssel nun den anderen Nutzern zur Prüfung der elektronischen Signatur zur Verfügung. Mit dem vorliegenden Schlüssel und dem Wissen, wem dieser Schlüssel zugeordnet ist, kann nun jeder eine sichere Überprüfung vornehmen. Den ersten Schlüssel bezeichnet man als Signaturschlüssel und den zweiten Schlüssel als Signaturprüfschlüssel.

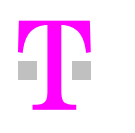

## 1.4 Welche Rechtswirkung hat die elektronische Signatur?

Die qualifizierte elektronische Signatur ist der handschriftlichen Unterschrift in vielen Fällen gleichgestellt. Das bedeutet, dass in vielen Rechtsgeschäften der Einsatz der qualifizierten elektronischen Signatur neben der handschriftlichen Unterschrift möglich ist. Informieren Sie sich bitte vorher, ob dies im jeweiligen Rechtsgeschäft zugelassen ist.

Durch die Nutzung Ihres Signaturschlüssels wird Ihnen die qualifizierte elektronische Signatur zugerechnet. D.h. Sie zeichnen verantwortlich wie bei einer handschriftlichen Unterschrift.

#### 1.5 Wie wird das Schlüsselpaar einer Person zugeordnet?

Die Zuordnung von Person und Schlüssel wird durch ein qualifiziertes Zertifikat bestätigt. Ein Zertifikat ist eine Art elektronischer Ausweis. Der Vertrauensdiensteanbieter (VDA), z. B. die Deutsche Telekom AG, identifiziert die Person und bestätigt die Zuordnung zu einem Schlüssel mit einer elektronischen Signatur.

#### 1.6 Kann die elektronische Signatur eingeschränkt werden?

Es ist möglich, die elektronische Signatur durch eine Angabe im qualifizierten Zertifikat (Attribut im Hauptzertifikat) auf bestimmte Anwendungen in Art und Umfang zu beschränken. Es kann z. B. eingetragen sein: "Es dürfen nur Rechtsgeschäfte unter 500 Euro Wert mit der elektronischen Signatur abgeschlossen werden".

#### 1.7 Welche weiteren Attribute sind möglich?

Neben der Beschränkung siehe Ziffer 1.6 können Sie in Ihr Attribut auch eine Vertretungsmacht für Dritte (z. B. Prokura) oder eine berufsbezogene oder sonstige Angabe zur Person, z. B. Arzt, eintragen lassen. In diesem Falle hat der betroffene Dritte (Firma, berufsständische Kammer etc.), der den Eintrag eines solchen Attributes genehmigen bzw. bestätigen muss auch das Recht, dieses Attribut zu sperren.

Bitte Informieren Sie sich bei Ihrer Berufskammer oder Ihrer Signaturanwendung über den erforderlichen Inhalt und der Form der berufsrechtlichen Zulassung.

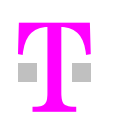

# 2 Der Vertrauensdiensteanbieter

## 2.1 Welche Aufgaben übernimmt ein Vertrauensdiensteanbieter?

Der Vertrauensdiensteanbieter (kurz VDA, auch Trusted Service Provider oder kurz TSP genannt) stellt die benötigten Komponenten und Dienstleistungen für die elektronische Signatur zur Verfügung.

Dies sind im Einzelnen:

#### 2.1.1 Identifizierung des Kunden

Der TSP prüft bei der Auftragsstellung Ihre Identität anhand von Personalausweis oder Reisepass oder anderen behördlich zugelassenen Dokumenten.

#### 2.1.2 Bereitstellung der Schlüsselmaterialien

Die Schlüssel für die qualifizierte Signatur können auf einer zugelassenen Chipkarte oder auf einem durch den TSP betriebenem HSM hinterlegt werden. Hierbei fallen unterschiedliche Aufgaben beim TSP an.

#### 2.1.2.1 Beschlüsselung der Chipkarte

Im Falle der Nutzung einer Chipkarte erzeugt der TSP Ihre Schlüssel in einer besonders gesicherten Umgebung. Der Signaturschlüssel wird beim TSP nicht gespeichert oder archiviert. Der Signaturschlüssel wird auf die Chipkarte unauslesbar gespeichert und die Chipkarte wird mit einer elektronischen Transportsicherung versehen.

2.1.2.2 Bereitstellung der Fernsignatur

Im Falle der Fernsignatur erzeugt der TSP Ihre Schlüssel in einer besonders gesicherten Umgebung. Der Signaturschlüssel wird beim TSP auf einer hierfür bereitgestellten Plattform (HSM) gespeichert. Der TSP stellt mit geeigneten Maßnahmen sicher, dass nur Sie Zugriff zu ihrem Signaturschlüssel erhalten.

#### 2.1.3 Sperrung des Signaturzertifikates

Der TSP betreibt einen 24-Stunden-Sperrservice. Sie können Ihre Sperrung telefonisch durchführen, dabei benötigt der TSP zur Bearbeitung Ihre TelePIN.

> Telefonische Sperrung unter der Rufnummer: + 49 1805/26 82 02 \* Oder über die bundesweit einheitliche Sperrrufnummer 116 116 Sie benötigen zur telefonischen Sperrung die TelePIN.

Wer den deutschen Sperr-Notruf 116 116 aus dem Ausland erreichen möchte, muss die Landesvorwahl von Deutschland (+49) vorweg wählen. Alternativ steht der Sperr-Notruf, wegen der besseren Erreichbarkeit aus dem Ausland, unter der Rufnummer +49 30 4050 4050 zur Verfügung.

# Außerdem steht ihnen auch unser Sperrportal unter:

https://www.telesec.de/de/pks/sperrservice zur Verfügung. Auch hier benötigen Sie Ihre TelePIN.

Sie können auch schriftlich eine Sperrung durchführen, dazu verwenden Sie bitte folgende Adresse:

Deutsche Telekom AG c/o Deutsche Telekom Security GmbH Trust Center – Notary Services Postfach 14 65

#### 57238 Netphen

Die Sperrung eines Signaturzertifikates wird mit Angabe des Datums und der Zeit im Zertifikatsverzeichnis eingetragen. Eine rückwirkende Sperrung ist nicht möglich. Bitte beachten Sie, dass bei der Aufnahme von drittbezogenen Angaben (z.B. Vertretungsmacht) oder bei berufsbezogenen Angaben, der betroffene Dritte (z.B. der Vertretene oder die berufsständische Kammer) zur Sperrung berechtigt sein kann.

Eine Sperrung kann nicht rückgängig gemacht werden.

Die Bearbeitung einer Sperrmitteilung erfolgt immer unverzüglich, daher ist ein Sperrwunsch mit einer Terminangabe in der Zukunft leider nicht möglich.

#### 2.2 Wer überwacht den Vertrauensdiensteanbieter?

Der TSP ist gesetzlich zur Einhaltung von umfangreichen Sicherheitsmaßnahmen verpflichtet. Dies soll ein einheitlich hohes Sicherheitsniveau für die elektronische Signatur sicherstellen. Die Überwachung der TSP ist der Bundesnetzagentur für Elektrizität, Gas, Telekommunikation, Post und Eisenbahnen (BNetzA) als zuständige Behörde für die qualifizierte Signatur nach der eIDAS-Verordnung übertragen.

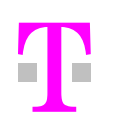

# 3 Umgang mit der elektronischen Signatur

# 3.1 Grundegende Informationen

Prüfen Sie nach der Übergabe der Chipkarte / oder der Zugangsdaten für den Fernsignaturdienst immer, ob der Inhalt Ihres Zertifikates dem von Ihnen beauftragten Inhalten entspricht. Ist dies nicht der Fall nehmen Sie mit uns Kontakt auf. Führen Sie in einem solchen Fall nicht die Empfangsbestätigung durch. Prüfen Sie auch immer den Inhalt etwaiger Attribute.

# 3.2 Handhabung der Chipkarte

Die Signaturen, die mit Ihrer Chipkarte erzeugt werden, werden Ihnen unmittelbar zugerechnet, daher halten Sie bitte die nachfolgenden Hinweise unbedingt ein:

- 1. Halten Sie die Chipkarte immer in Ihrem persönlichen Gewahrsam. Schützen Sie diese möglichst vor Diebstahl.
- 2. Haben Sie Ihre Chipkarte verloren, lassen Sie das Zertifikat sofort sperren.
- 3. Ist Ihre Chipkarte beschädigt, kann dies auf einen Manipulationsversuch hinweisen. Wenn Sie Beschädigungen nicht zuordnen können, lassen Sie sicherheitshalber das zugehörige Zertifikat sperren.
- 4. Verwenden Sie die Chipkarte niemals bei Anwendungen, Maschinen, Terminals, deren Funktionen Ihnen unbekannt, verdächtig oder unzuverlässig erscheinen.
- 5. Beachten Sie auf jeden Fall die Nutzungs- und Sicherheitshinweise aller Anwendungsbereiche, in denen Sie die Chipkarte nutzen wollen.
- 6. Wenn Sie Ihre Chipkarte nicht mehr nutzen wollen, zerstören Sie den Chip mit einem handelsüblichen Locher. Sperren Sie in diesem Fall das zugehörige Zertifikat.
- 7. Halten Sie Ihre PIN und Ihr TelePIN, wie bei Ihrer EC-Karte geheim.
- 8. Wechseln Sie in gewissen Zeitabständen Ihre PIN und vermeiden Sie es, sich die PIN zu notieren.
- 9. Bei dem Verdacht, dass jemand von Ihrer PIN Kenntnis erlangt hat, ändern Sie die PIN sofort.

Die Chipkarte kann nach drei falschen Pineingaben nicht mehr genutzt werden. Sie können die PIN1 mit Hilfe der PIN 2 zurücksetzten. Beachten Sie hierbei, dass dies nur möglich ist, wenn die PIN 2 von Ihnen bei der Inbetriebnahme der Chipkarte vergeben wurde.

Ist keine Rücksetzung möglich benötigen Sie ein neues Zertifikat und eine neue Karte.

# 3.3 Handhabung der Fernsignatur

Die Signaturen, die mit Ihren Zugangsdaten erzeugt werden, werden Ihnen unmittelbar zugerechnet, daher halten Sie bitte die nachfolgenden Hinweise unbedingt ein:

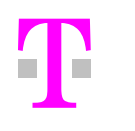

- 1. Halten Sie die Zugangsdaten immer geheim. Da eine Zweifaktorautentifizierung verwendet wird, sollten Sie auch den zweiten Faktor (z.B. ihr Mobiltelefon) immer in Ihrem persönlichen Gewahrsam halten.
- 2. Haben Sie den Verdacht, dass ihre Zugangsdaten einer weiteren Person bekannt geworden sind, lassen Sie das Zertifikat sofort sperren.
- 3. Verwenden Sie die Zugangsdaten niemals bei Anwendungen, Maschinen, Terminals, deren Funktionen Ihnen unbekannt, verdächtig oder unzuverlässig erscheinen.
- 4. Beachten Sie auf jeden Fall die Nutzungs- und Sicherheitshinweise aller Anwendungsbereiche, in denen Sie die Fernsignatur nutzen wollen.
- 5. Wenn Sie Ihre Fernsignatur nicht mehr nutzen wollen, sperren Sie das zugehörige Zertifikat.

#### 3.4 Was ist beim Signieren und Prüfen zu beachten?

Das Vertrauensdienstegesetz schreibt Ihnen nicht vor, welche Signaturanwendungskomponente (Kartenleser, Software…) Sie mit Ihrer Chipkarte zum Signieren oder Prüfen nutzen. Dies gilt auch für die Anwendung der Fernsignatur. Es liegt allein in Ihrem Ermessen. Folgende Empfehlungen sollten Sie jedoch berücksichtigen:

- Für Chipkarten verwenden Sie einen Kartenleser mit PIN-Pad, Ihre PIN ist dadurch besser vor Missbrauch geschützt.
- Halten Sie Ihren Computer immer auf dem aktuellen Sicherheitsstand. Wenn Sicherheitslücken auftreten, dann stellt der Hersteller Ihres Betriebssystems (z. B. Windows) meist einen Patch als Download zur Verfügung.
- Nutzen Sie Antiviren- und Firewallsoftware und laden Sie jeweils regelmäßig die aktuellen Versionen auf Ihren Computer.
- Sichern Sie Ihren Computer durch Passwörter für BIOS, Bildschirmschoner usw. oder mittels Chipkarte vor unberechtigten Zugriff.
- Beachten Sie die Hinweise im Handbuch Ihrer Signatursoftware.
- Signieren Sie grundsätzlich nur Informationen, deren Inhalt Sie vorher geprüft haben.
- Haben Sie Zweifel an der Erstellung Ihrer elektronischen Signatur, dann überprüfen Sie die Signatur und den Inhalt vor dem Versand selbst noch einmal nach.
- Nutzen Sie die Möglichkeit, das qualifizierte Zertifikat im Verzeichnisdienst online zu überprüfen.

#### 3.5 Wie werden die elektronischen Signaturen archiviert ?

Elektronische Signaturen verlieren aufgrund der mathematischen Verfahren mit der Zeit ihre Sicherheit. Besonders die Weiterentwicklung der Computer bezüglich Leistungsfähigkeit und Schnelligkeit, lässt den Sicherheitswert sinken. Daher ist es erforderlich, auch archivierte elektronische Signaturen wieder auf den neuesten Stand zu bringen, in dem sie mit einer aktuell gültigen Signatur übersigniert werden. Zur Überprüfung des Alters einer Signatur, kann diese einen Zeitstempel enthalten.

## 3.6 Besonderheiten bei Multisignaturkarten

Der Einsatz von Multisignaturkarten erfordert eine besondere Sicherheitsumgebungen.

Die Einsatzumgebung muss durch Sie unter Berücksichtigung der vorliegenden Gegebenheiten und des geplanten Einsatzzweckes physisch und logisch so abgesichert werden, dass ein Missbrauch der Signaturfunktionalität der Multisignaturkarte und die Ausspähung der zugehörigen Identifikationsdaten (Signatur-PIN) durch Angreifer mit hohem Angriffspotential praktisch ausgeschlossen sind und damit Ihre alleinige Kontrolle über den Prozess der Signaturerzeugung gegeben ist.

Unabhängig von der genauen Ausgestaltung der Einsatzumgebung achten Sie vor und während des Betriebes Ihrer Multisignaturkarte auf folgende Punkte:

- Ordnungsgemäße Installation und Einhaltung der vorgesehenen Einsatzumgebung gemäß der Sicherheitshinweise aus den zugehörigen Handbüchern und den Bestätigungen,
- regelmäßige Überprüfung der Integrität und der zugrunde liegenden Plattform (Hardware und Betriebssystem),
- Schutz der IT-Plattform vor Schadsoftware,
- vertrauenswürdige Sicherheitsadministration,
- vertrauenswürdige Netzinfrastruktur, falls der Einsatz der Multisignaturkarte in einem IT-Netz erfolgt,
- vertrauenswürdige Anbindung an externe Kommunikationsnetze, falls die Multisignaturkarte in einem IT-Netz mit Anbindung an externe Kommunikationsschnittstellen eingesetzt wird.

Beachten Sie jedoch bitte, dass die Darstellung nicht für alle Einsatzumgebungen anwendbar ist und immer die Besonderheiten des Einzelfalles betrachtet werden müssen.

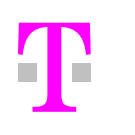

# 4 Weitere Informationen

#### 4.1 Antworten auf häufig gestellte Fragen

#### Wie sicher sind die mathematischen Verfahren?

Die Verfahren, die für Qualified.ID eingesetzt werden, unterliegen einer ständigen Kontrolle der Wissenschaft und Forschung. Die Algorithmen werden durch die BNetzA jährlich auf ihre Eignung geprüft. Hierbei wird auch festgelegt, bis wann die mathematischen Verfahren als geeignet gelten. Die Deutsche Telekom AG gibt keine Signaturkarten heraus, die länger gültig sind, als deren mathematische Verfahren als sicher gelten.

#### Schützt die Signatur die Nachricht vor fremden Blicken?

Elektronische Signaturen dienen nicht der Verschleierung oder Verschlüsselung von Informationen. Wenn Sie Ihre Nachrichten schützen wollen, müssen Sie diese verschlüsseln.

#### Was ist bei einem Umzug zu beachten bzw. zu tun?

Bitte teilen Sie uns alle Änderungen unbedingt umgehend mit. Besonders wichtig für die Kommunikation mit dem ZDA ist die Mitteilung über eine Änderung der E-Mailadresse. Bitte kontrollieren Sie regelmäßig Ihr elektronisches Postfach; nur so kann sichergestellt werden, dass Sie rechtzeitig Informationen oder Warnmeldungen erhalten. Sie benötigen kein neues Zertifikat.

#### 4.2 Was uns noch wichtig ist:

Sie haben das Gefühl, dass einer unserer Mitarbeiter oder Beauftragten nicht sorgfältig arbeitet?

Bitte melden Sie uns diese Vorfälle an die genannte Adresse. Es kann trotz aufwändiger Kontrollen und Maßnahmen zu Problemen kommen. Damit wir sofort reagieren können, ist uns Ihre Meinung sehr wichtig.

#### Sie haben Verbesserungsvorschläge?

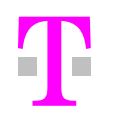

In puncto Qualität setzen wir hohe Maßstäbe. Unser Ziel ist ein informierter Kunde, der sich im Thema "Elektronische Signatur" sicher fühlt. Teilen Sie uns bitte Ihre Vorschläge und Fragen mit. Wir freuen uns auf Ihre Meinung.

## 4.3 Informationsquellen

Bitte informieren Sie sich regelmäßig auf folgenden Websites:

#### http://www.telesec.de

Informationen des VDA Deutsche Telekom AG, sowie Auftragsformulare und Sperrservice sowie Informationen und Hilfestellung bei Problemen.

http://www.bundesnetzagentur.de Informationen der zuständigen Aufsichtsbehörde